Prepared by Student Name Updated on 6/21/2010 Purpose Track student scores in CS 101. Calculate category and final grades. Display letter grades and message to student.

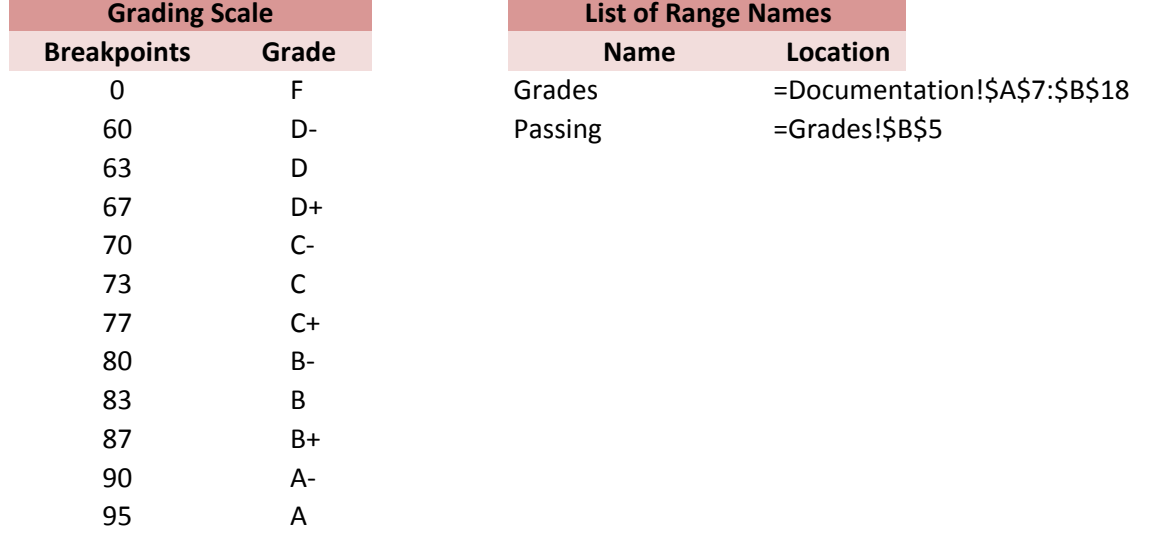

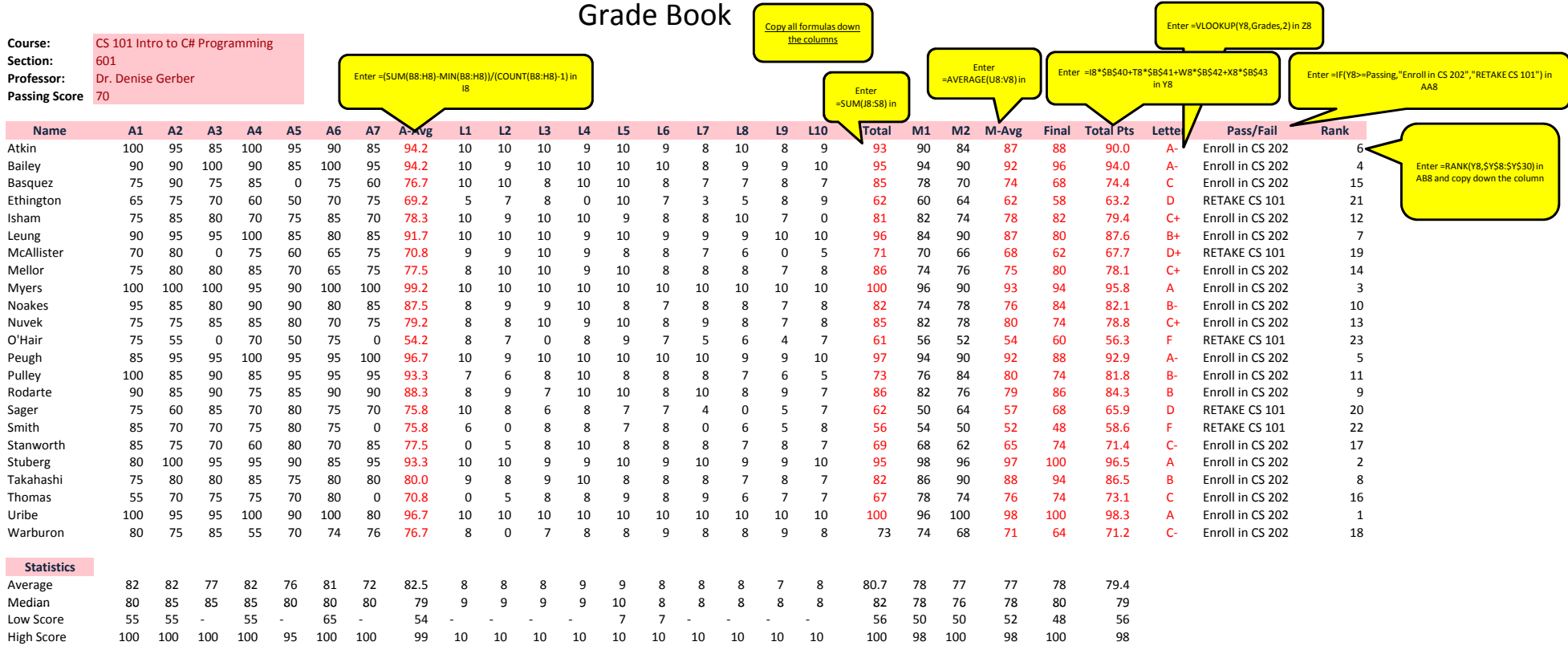

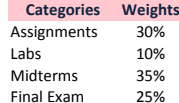